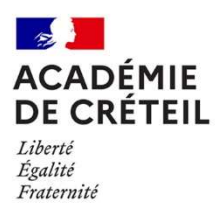

# CIRCULAIRE BUDGET EPLE 2024

## Circulaire sur la préparation, la présentation et la transmission du budget 2024

Division des établissements Département d'appui, de conseil et du suivi des établissements scolaires Affaire suivie par : Réjane BRELEUR Mèl : ce.dacses@ac-creteil.fr

Texte adressé pour attribution à mesdames et messieurs les proviseurs des lycées, lycées professionnels, les directeurs d'EREA et de l'ERPD, mesdames et messieurs les principaux des collèges, mesdames et messieurs les agents comptables, mesdames et messieurs les adjoints gestionnaires ;

Pour information à mesdames et messieurs les directeurs du service éducation et jeunesse des conseils départementaux de l'académie et de la région Ile-de-France, mesdames et messieurs les inspecteurs de l'éducation nationale de l'académie.

Références :

- Code de l'éducation, article L213-2 modifié, articles L421-11 et suivants, article L533-1, articles R421-57 et suivants, articles R531-52 et R531-53.
- Décret n°2007-771 du 10 mai 2007 relatif à la perception par les départements et par les régions de la participation des familles
- Instruction codificatrice M9.6 relative à la réglementation financière et comptable des EPLE
- Circulaire ministérielle N°18-045 du 25 octobre 2018 relative aux crédits versés par l'Etat sous condition d'emploi

Annexes :

- Annexe 1 : Vote et transmission du budget
- Annexe 2 : Notice technique commune de préparation budgétaire
- Annexe 3 : Principales évolutions de PBUD 2024 (codes activités)
- Annexe 4 : Tableau d'analyse financière
- Annexe 5 : Annexe collectivité territoriale (en différé)

La présente circulaire a pour objet de présenter la préparation, la présentation et la transmission des budgets 2024. Les annexes apportent les informations guidant l'élaboration budgétaire.

Le budget, outil de pilotage, est un acte essentiel dans la vie de l'établissement. Il est à la fois :

- Un acte administratif et politique qui permet de traduire financièrement la politique pédagogique et éducative de l'établissement compte tenu des orientations nationales, académiques ainsi que celles de la collectivité territoriale de rattachement ;
- Un acte financier qui prévoit et autorise les recettes et les dépenses nécessaires au fonctionnement et au développement de la vie de l'établissement tout au long de l'année civile.

Les différentes dépenses sont ventilées dans des domaines d'activités qui en font apparaître la destination (communication, sécurité, pédagogie, vie de l'élève…) et non pas la nature de la dépense. Cette présentation du budget participe à la modernisation de l'administration pour plus de transparence et d'efficacité notamment lors de sa validation en conseil d'administration.

Conformément à l'article 7 du décret n° 2012-1246 du 7 novembre 2012, le budget de l'EPLE est soumis aux grands principes du droit budgétaire : annualité, unité, universalité, spécialité permettant de garantir son équilibre et sa sincérité.

### Points de vigilance :

Il conviendra d'être particulièrement vigilant sur les points suivants lors de la transmission aux autorités de contrôle (AC) :

- Transmission de la dotation globale de fonctionnement datée et signée, à la date de réception ;
- Transmission de la version du budget pour les autorités de contrôle (AC) issue de l'export de GFC (pas de scan) ou du progiciel Op@le ;
- En cas de prélèvement au budget initial, joindre une analyse financière ;
- Transmission du rapport du chef d'établissement.

### Rappel du calendrier :

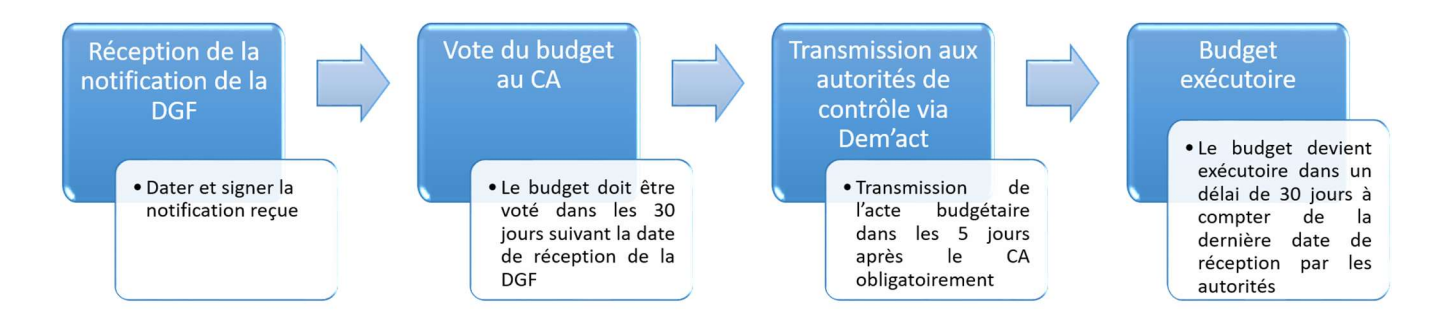

Les services académiques et les services de la collectivité territoriale (départements et régions) se tiennent à votre disposition pour tout renseignement complémentaire.

Pour la rectrice et par délégation La secrétaire générale adjointe de l'ecadémie de Crétell Francette DALLE MESE

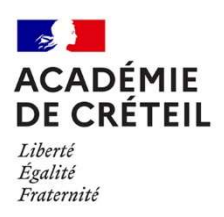

Annexe 1

## LA PROCEDURE BUDGETAIRE : VOTE ET TRANSMISSION

#### 1. La Dotation Globale de Fonctionnement (DGF)

L'accusé de réception de la DGF daté et signé du chef d'établissement permet de déterminer la date de départ du délai de trente jours dans lequel le budget doit être présenté au vote du conseil d'administration. Il sera donc obligatoirement joint aux pièces du budget qui sera en outre transmis dans le compte financier.

L'original de ce document signé doit être conservé dans l'établissement. Une copie sera adressée aux autorités de contrôle, rectorat et collectivité territoriale, via l'application Dem'act, et accompagnera le budget primitif dans l'acte « budget initial – acte transmissible du CA ».

En conséquence, la copie de l'accusé réception de la DGF n'a pas à être transmise par voie postale ou par mail.

#### 2. Documents à transmettre aux autorités de contrôle

#### A. Pour le budget principal :

- Notification de la DGF avec la date de réception et signée du chef d'établissement (code de l'éducation article R421-59) ;
- La délibération du vote du budget en conseil d'administration ;
- Les pièces du budget : B1.1, B1.2, B1.3, B2, B3.1, B3.2, B3.3, B3.4, B4.1, B4.1.1, B4.2, B4.3, B.4.4, B5, B6, issues de GFC – version AC « autorités de contrôle », issue de l'export de GFC au format PDF. Les documents scannés sont à exclure ;
- En cas de prélèvement sur le fonds de roulement pour équilibrer le budget 2024, une analyse financière actualisée ;
- Le rapport du chef d'établissement pourra contenir les éléments suivants :
	- signification des codes de domaines et d'activités ;
	- ventilation, par service, des subventions et dotations de fonctionnement ;
	- ventilation, par ligne de recette (service, compte) et de dépense (service, domaine, activité), des subventions spécifiques (État, collectivité de rattachement, autres) et de la taxe d'apprentissage ;
	- liste des dépenses d'investissement et leur source de financement ;
	- tableau de financement des voyages scolaires ;
	- le cas échéant, tableau des provisions budgétisées en justifiant dûment la nécessité.

#### B. Pour le budget annexe :

- La délibération du vote du budget en conseil d'administration ;
- Les pièces B1.1, B1.2, B1.3, B2, B3.1, B4 issues de GFC version AC "autorités de contrôles" en format pdf ;
- Un rapport distinct sur le budget annexe n'est pas nécessaire, il pourra être inclus dans le rapport sur le budget principal.

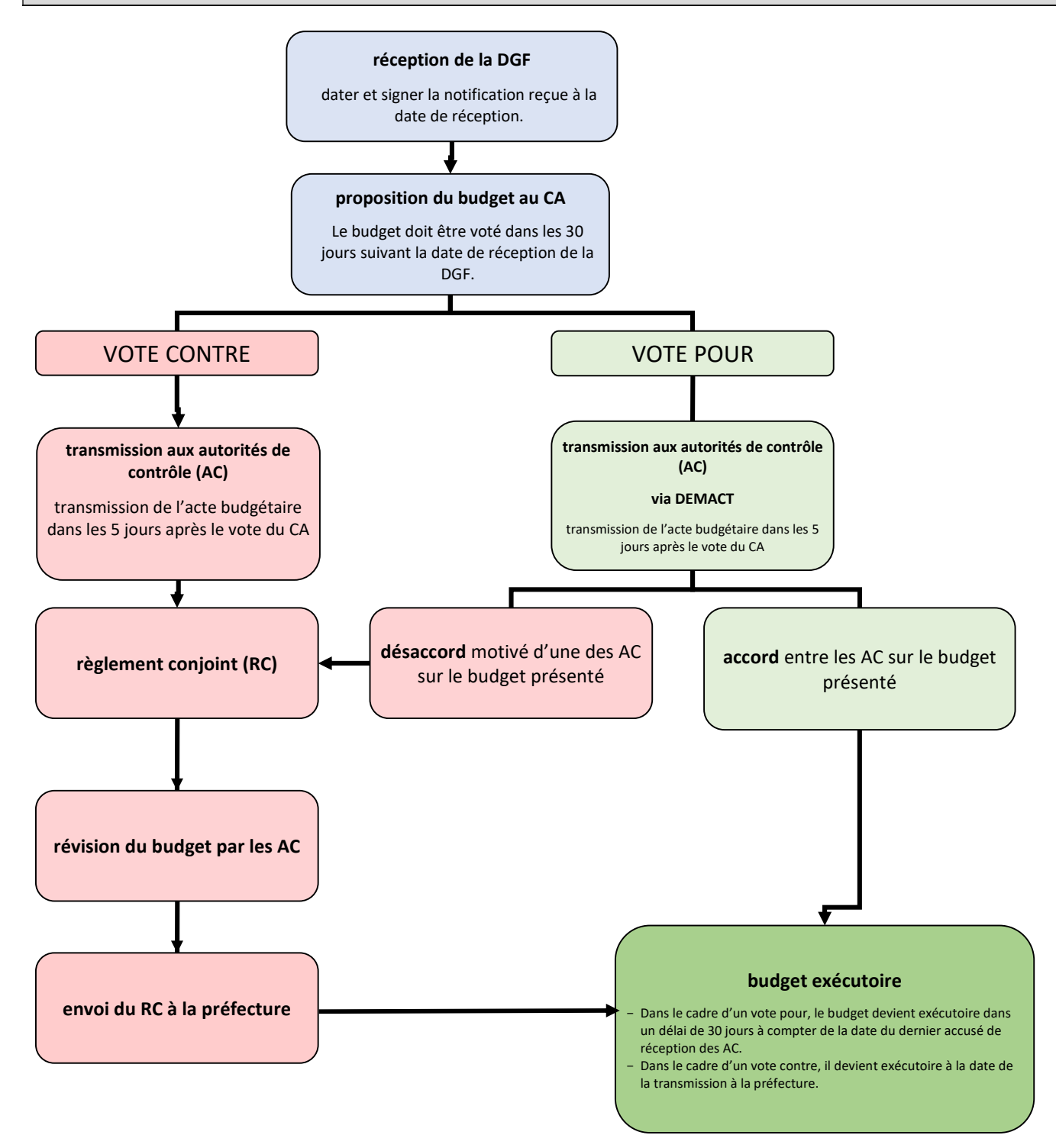

## IMPORTANT : le budget ne peut être validé dans l'application budgétaire avant le retour des autorités de contrôle.

Pendant le délai de trente jours, le rectorat ou la collectivité de rattachement peuvent exprimer leur désaccord sur l'acte budgétaire transmis. Dans ce cas, il fera l'objet d'un règlement conjoint par ces deux autorités. A défaut d'accord entre ces deux autorités dans un délai de deux mois, le budget sera réglé par le préfet après avis de la chambre régionale des comptes.

Dans l'attente du caractère exécutoire du budget réglé, le chef d'établissement est autorisé à mettre en œuvre au 1<sup>er</sup> janvier, un budget provisoire dans la limite des crédits inscrits au budget de l'année précédente si celui-ci est inférieur au budget présenté au vote (M9.6 §2.1.3.4).

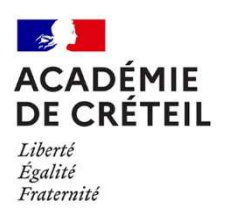

Annexe 2

## NOTICE COMMUNE TECHNIQUE DE PREPARATION BUDGETAIRE

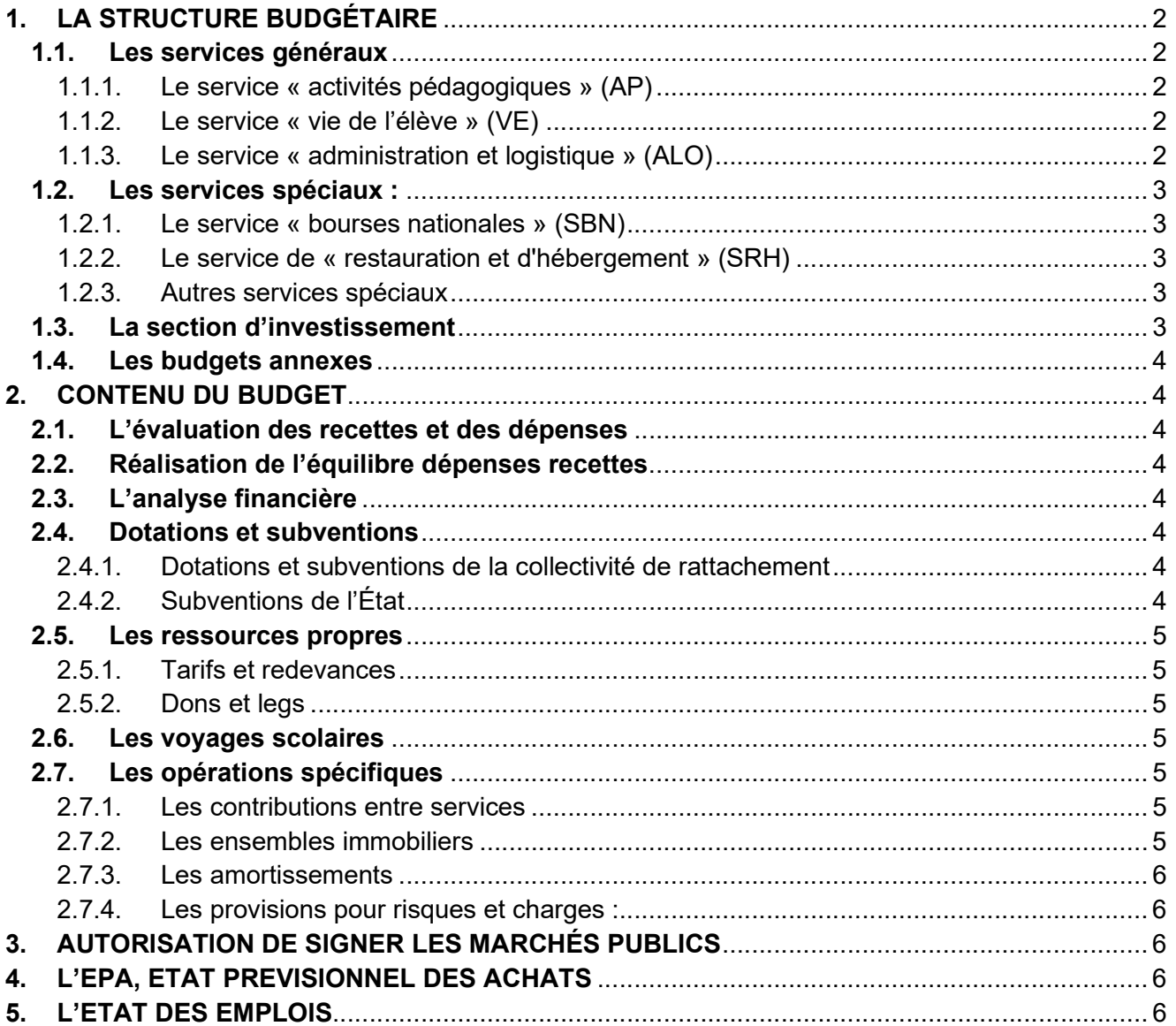

### 1. LA STRUCTURE DU BUDGET DE L'EPLE

Le budget est structuré en une section de fonctionnement et une section d'investissement. La première comprend 3 services généraux et des services spéciaux.

Chaque service se décline obligatoirement, en dépenses, en domaines et activité et, en recettes, en compte de classe 7. Pour un meilleur suivi des crédits, il est recommandé de prévoir également pour les recettes des codes de domaines ou d'activités correspondant aux dépenses qu'elles financent.

Certains codes de domaines et d'activité sont obligatoires (amortissements, contributions entre services…). Vous les trouverez en annexe à la présente circulaire ainsi que dans l'instruction codificatrice M9.6.

Concernant les codes activités, les codifications commencent par 0, 1 et 2 :

- La codification 0 est à l'initiative de l'EPLE ; elle comporte 9 caractères et permettra de suivre les crédits dans le cadre du projet d'établissement.
- La codification 1 est à l'initiative de l'Etat (Education Nationale et ASP).
- La codification 2 est à l'initiative de la collectivité de rattachement.

Vous ne pouvez donc pas créer de codes en 1 et 2. Vous avez toujours la possibilité d'affiner la destination des codes d'activité en 1 et 2 en utilisant les 4 derniers caractères laissés à l'initiative de l'établissement.

#### 1.1. Les services généraux

Ils ont vocation à retracer l'ensemble des dépenses relatives à l'activité principale de l'établissement.

1.1.1. Le service « activités pédagogiques » (AP)

Il retrace notamment les dépenses et les recettes relatives :

- à l'enseignement dans sa globalité :
- aux stages et périodes de formation en milieu professionnel ;
- aux voyages scolaires, aux sorties et projets pédagogiques : les voyages dont les budgets et les participations des familles ont déjà été votés par le CA doivent être inscrits au budget initial.

Pour les GRETA et les UFA les dépenses au titre des contributions versées par l'établissement support pour la pédagogie sont suivies financièrement au service général de l'EPLE « activités pédagogiques » et les recettes au C/7586.

1.1.2. Le service « vie de l'élève » (VE)

Il retrace les dépenses et les recettes relatives :

- à l'amélioration de la vie des élèves et des étudiants,
- aux actions visant la santé, la citoyenneté et aux actions mises en œuvre à l'initiative des élèves (fonds de vie lycéenne...),
- aux diverses aides sociales des collectivités territoriales et d'Etat (fonds sociaux, autres), à l'exception des bourses nationales qui sont gérées en service spécial SBN.

Les subventions sous conditions d'emploi (gratuité, fonds sociaux…) sont inscrites dans le budget à hauteur du  $\frac{1}{2}$  reliquat estimé au 31 décembre 2023 et non pas en fonction de la dépense réelle de l'exercice 2023.

1.1.3. Le service « administration et logistique » (ALO)

Il retrace :

- les dépenses et les recettes relatives à la viabilisation, au fonctionnement, à l'entretien général et à l'administration de l'EPLE ;
- les amortissements.

Le principe de sincérité budgétaire exige que les amortissements soient budgétisés dès le budget initial. En conséquence, vous y reporterez l'amortissement prévisionnel des biens inscrits à l'inventaire, mais également de ceux que vous prévoyez d'acquérir au cours de l'exercice 2024.

Ces informations sont disponibles dans le logiciel de comptabilité auxiliaire des inventaires (EGIMMO, WINCZ…).

Les amortissements des biens acquis sur les fonds propres de l'établissement ne font pas l'objet d'une neutralisation

de subvention (en recette) ce qui explique la différence entre l'ouverture de crédit OP-SPE 0AMORT et la prévision

de recette 0NEUT.

Cette différence ne peut pas être compensée par la subvention de fonctionnement (DGF).

Elle engendre un déficit et un déséquilibre du service ALO tout à fait règlementaire, qui n'impacte pas le fonds de roulement. La compensation erronée de cette différence par la DGF entrainerait une diminution des crédits réellement disponibles pouvant être utilisés dans le service ALO tout en augmentant de manière anormale le fonds de roulement

## 1.2. Les services spéciaux :

Ils permettent d'isoler du fonctionnement général de l'EPLE les dépenses et les recettes relatives à une activité ne relevant pas de son activité principale.

1.2.1. Le service « bourses nationales » (SBN)

Ce service retrace les recettes et les dépenses relatives aux bourses nationales, à l'exclusion de toutes les autres aides de nature sociale, qui sont retracées au sein du service VE.

## Par exception, les bourses nationales sont obligatoirement codifiées « 0 » (et non pas 1).

1.2.2. Le service de « restauration et d'hébergement » (SRH)

Conformément aux articles L213-2 et L.214-6 du code de l'éducation, la collectivité territoriale de rattachement est compétente en matière de restauration. Vous vous réfèrerez aux instructions qu'elle vous transmettra.

Les crédits ouverts sont évalués sur la base de la moyenne d'effectifs nourris et non les inscrits et ajustés en fin d'année en fonction des recettes réellement constatées. Un suivi tout au long de l'année des recettes effectives, des dépenses réelles et non des crédits ouverts permet d'éviter d'engager des dépenses supérieures aux ouvertures de crédits réelles.

 $\frac{1}{2}$  Il est important de noter que la budgétisation de la compensation régionale ou départementale versée aux EPLE dans le cadre de la réforme du service public de la restauration scolaire doit se faire dans le service général Vie de  $\langle$  l'élève (VE).

La participation du service spécial SRH au service général est budgétisée en dépenses au SRH en code d'activité obligatoire 0CINTxxxx (4 derniers caractères libres à l'initiative de l'établissement) et en recettes au service ALO, au compte 7588.

Points de vigilance dans la préparation budgétaire :

- Pour le forfait, l'effectif des élèves retenu ne prendra pas le nombre réel d'élèves inscrits à la DP mais la moyenne intégrant toutes les remises d'ordre aboutissant à un effectif pondéré.
- Lors de la saisie du SRH, attention de ne pas cumuler la saisie des effectifs élèves avec le forfait et le nombre de repas (évalués à la prestation ou au ticket) afin d'éviter des chiffres exorbitants qui donneront un prix repas moyen irréaliste (par exemple : 0.03€ ou 23€). Cela n'aura pas d'incidence sur le budget du SRH mais faussera l'indication du nombre de repas effectivement servis sur l'année.

#### 1.2.3. Autres services spéciaux

La création d'autres services spéciaux doit être strictement limitée aux opérations annexes à l'activité principale de l'établissement dont le volume financier important justifie la création d'un tel service.

A titre indicatif, seront plus particulièrement gérés en service spécial :

- les services mutualisateurs de paye : l'ensemble des contrats sera géré dans un service unique,
- les cuisines centrales qui seront différenciées du SRH de l'établissement support,
- les équipes mobiles d'ouvriers professionnels, groupements de commandes ou transports scolaires de volumes financiers importants.

#### 1.3. La section d'investissement

Elle est composée d'un service unique « opérations en capital » : OPC qui retrace l'ensemble des acquisitions de biens immobilisés.

Tous les biens dont la valeur unitaire est supérieure ou égale à 800 € HT et qui subsistent après le premier usage doivent être acquis en section d'investissement et inscrits à l'inventaire. Il est inutile d'ouvrir le service « OPC » pour ordre (par exemple pour 1.00€). Le service OPC sera ouvert en fonction des prévisions d'achat sur subvention ou prélèvement sur FDR.

Les biens inscrits à l'inventaire doivent être amortis en comptabilité budgétaire. Dans l'hypothèse où l'acquisition d'une immobilisation serait prévue au budget initial, il conviendra d'y inscrire également la charge d'amortissement (Cf §1.1.3).

### 1.4. Les budgets annexes

Les budgets annexes (essentiellement les GRETA) sont adoptés par une délibération distincte de celle du budget principal. Ils impliquent la reddition d'un compte financier distinct.

Ils comprennent une section de fonctionnement et une section d'investissement composées chacune d'un service unique. En conséquence, les services gérés en budget annexe pourront disposer d'un inventaire distinct de celui de l'établissement.

Les mutualisations techniques (équipes mobiles…) pourront être gérées en budget annexe lorsqu'un service spécial ne sera pas suffisant. Ce sera le cas, par exemple, s'il est nécessaire de gérer des opérations en capital, de fait, les réserves proviendront des différents contributeurs mutualisés.

Concernant les GRETA, l'EPLE établissement support du GRETA gère les activités de formation continue du groupement au sein d'un budget annexe. Le budget est établi selon les modalités définies par la Délégation Académique à la Formation Professionnelle Initiale et Continue (DAFPIC).

Le recours aux budgets annexes doit cependant demeurer exceptionnel.

## 2. CONTENU DU BUDGET

## 2.1. L'évaluation des recettes et des dépenses

Les recettes et les dépenses seront évaluées par référence aux comptes financiers précédents et à l'exécution budgétaire de l'année en cours. Il est souhaitable qu'une variation significative de plus ou moins 10% par rapport au compte financier précédent fasse l'objet d'une explication dans le rapport de présentation du budget (notamment dans le cas du SRH).

## 2.2. Réalisation de l'équilibre dépenses recettes

Le financement d'un excédent de dépenses sur les recettes peut être réalisé, en section de fonctionnement, par un prélèvement sur le fonds de roulement dès l'élaboration du budget. Il en va de même pour la section opérations en capital. Le compte financier de l'exercice 2023 n'étant pas arrêté, cette insuffisance d'autofinancement (IAF) doit être appréciée lors de la prévision du budget selon un des principes comptables : le principe de la prudence (M9-6 – 3.1).

#### 2.3. L'analyse financière

Dans le cas d'un prélèvement sur fonds de roulement permettant d'abonder le budget initial, il importe de présenter une analyse financière actualisée (M9-6 – 4.3.3.2 : « …cette analyse est actualisée en cours d'année afin notamment de donner au conseil d'administration et aux autorités de contrôle une information précise de la capacité de l'établissement à prélever sur le fonds de roulement sans compromettre sa santé financière. »)

Sur la pièce B1-3 du budget, il convient de renseigner le montant du FDR arrêté au dernier compte financier ainsi que le montant des prélèvements effectués en 2023 sans déduire le montant des stocks et des dépôts et  $\begin{array}{c}\n\searrow \\
\searrow\n\end{array}$  cautionnements.

#### 2.4. Dotations et subventions

#### 2.4.1. Dotations et subventions de la collectivité de rattachement

Vous vous réfèrerez aux instructions et recommandations de la collectivité de rattachement concernant la dotation de fonctionnement, ainsi que tout autre concours financier général ou spécifique précisé dans le dossier d'accompagnement à l'élaboration du budget 2024.

La dotation globale de fonctionnement codifiée en **ODGF** assurera une meilleure lecture du budget.

 $\frac{1}{2}$  Le montant total de la dotation de fonctionnement inscrit en prévision de recettes dans les différents services doit strictement correspondre au montant notifié par la collectivité de rattachement. L'absence de contrôle du cumul des montants répartis est une source d'erreur fréquente qui nécessite alors le règlement conjoint du budget par les autorités de contrôle.

## 2.4.2. Subventions de l'État

La circulaire ministérielle n°18-045 en date du 25 octobre 2018 relative aux crédits versés par l'Etat sous conditions d'emploi précise les modalités de prise en charge, de comptabilisation de ces subventions ainsi que l'inscription des crédits au budget en DBM pour information ou par une DBM soumise au vote du conseil d'administration.

Les subventions d'État feront l'objet d'une inscription en recettes et en dépenses dès le budget initial en respect de la réalisation des conditions fixées par le financeur.

Les subventions d'État seront inscrites en recettes au compte 7411 pour les recettes provenant du ministère de l'éducation nationale, en 7415 pour celles provenant d'autres ministères ou organismes d'État ou en 7445 pour l'ASP (M9-6 – annexe 7 – planche 26-2)

Les montants correspondant aux subventions d'Etat sont inscrits aux services « activités pédagogiques » (AP), « vie de l'élève » (VE) et « service de bourses nationales » (SBN) conformément à la réglementation (tableau annexe 4).

Les montants des subventions spécifiques de l'Etat, des collectivités territoriales ou des autres ministères doivent être inscrits à égalité en prévision de recettes et en ouvertures de crédits avec des codes activités identiques.

## 2.5. Les ressources propres

Les ressources propres (loyers, participation des familles aux voyages scolaires, objets confectionnés, reversements dans le cadre d'utilisation des locaux soumis à une convention, remboursement de dégradations…) doivent être prévues au budget initial. A défaut, en cours d'année, elles ne pourront être inscrites que par une décision budgétaire modificative soumise au vote du CA. Attention, les loyers ne seront prévus au budget que pour la période janvier-juin 2024 correspondant à la fin des conventions d'occupation précaire (COP).

#### 2.5.1. Tarifs et redevances

Vous vous reporterez aux instructions de la notice technique de la collectivité de rattachement en ce qui concerne les tarifs du service de restauration et d'hébergement.

Concernant les redevances, vous vous reporterez aux instructions de la prochaine circulaire de la collectivité relative aux logements de fonction. Les autres tarifs sont votés par le conseil d'administration (acte non transmissible dans DEMACT).

Rappel : l'article L.132-2 du code de l'éducation pose le principe de gratuité de l'enseignement public. En conséquence, aucune contribution obligatoire, directe ou indirecte, ne peut être demandée aux élèves ou aux familles.

#### 2.5.2. Dons et legs

Les dons et legs doivent être acceptés et affectés par le conseil d'administration conformément à la destination que le donateur entend lui attribuer. Ils font l'objet d'un acte distinct non transmissible dans DEMACT.

#### 2.6. Les voyages scolaires

Vous voudrez bien identifier les recettes et les dépenses au moyen de codes d'activités construits sur le même modèle, quel que soit le mode de financement : par exemple, 0VOYAxxxx ou 2VOYAxxxx, les 4 derniers caractères pouvant désigner la destination du voyage.

La part des accompagnateurs ne devra pas être financée par la participation (même indirecte) des familles.

#### 2.7. Les opérations spécifiques

2.7.1. Les contributions entre services

Les contributions entre services généraux sont prohibées, l'équilibre de ceux-ci s'appréciant globalement.

Les contributions des services spéciaux (SRH…) vers les services généraux sont identifiées en dépenses par le code d'activité obligatoire 0CINTxxxx (domaine et 4 derniers caractères du code d'activité libres à l'initiative de l'établissement) et inscrites en recettes sur le service auquel elles contribuent au compte 7588.

Les dépenses codifiées 0CINT en ouverture de crédits et les recettes inscrites au compte 7588 en prévision de recettes doivent être strictement égales sur l'ensemble du budget.

## Nous attirons votre attention sur la disparItion de la contribution entre services à l'entrée dans le progiciel Op@le.

#### 2.7.2. Les ensembles immobiliers

En partition ou cité scolaire, la contribution au fonctionnement (dépense) d'un EPLE sera strictement identique à la recette prévue dans l'autre établissement (6561=7561). Les codes activité sont à l'initiative de l'EPLE : 0xxx (par ex. 0REVT).

#### 2.7.3. Les amortissements

L'amortissement des biens de l'inventaire acquis sur subvention spécifique ou sur dotation font l'objet d'une neutralisation. Ceux-ci sont identifiés par les codes obligatoires de domaine OP-SPE et d'activité 0NEUTxxxx (4 derniers caractères libres à l'initiative de l'établissement).

En vue d'un suivi plus aisé de la valeur nette comptable des biens, il est recommandé de retracer ces opérations en service général ALO, quelle que soit l'utilisation des biens amortis. (cf. §1.1.3)

2.7.4. Les provisions pour risques et charges :

Les provisions pour risques et charges sont destinées à couvrir les risques et les charges consécutifs au fonctionnement de l'établissement lorsque :

- La charge ou le risque envisagé n'est pas certain mais probable (ex : créance prescrite, dossier de surendettement) ;
- La charge ou le risque est certain mais son montant exact est inconnu et doit faire l'objet d'une évaluation.

Elles sont enregistrées au passif du bilan et diminuent le résultat du service concerné. Elles répondent aux principes de sincérité et de prudence. Elles sont identifiées par les codes obligatoires de domaine OP-SPE et d'activité 0PROVxxxx (4 derniers caractères libres à l'initiative de l'établissement).

#### 3. AUTORISATION DE SIGNER LES MARCHÉS PUBLICS

Selon l'article R.421-20 du code de l'éducation : l'autorisation de conclure des marchés peut être déléguée au chef d'établissement par le conseil d'administration.

Ainsi, le conseil d'administration donne son accord sur la passation des marchés publics, contrats et conventions de l'établissement à l'exception (entre autres) « des marchés dont l'incidence financière est annuelle et pour lesquels il a donné délégation au chef d'établissement ».

La délégation annuelle permet, sauf encadrement spécifique, au chef d'établissement de signer toute commande dès le 1er janvier dans les limites :

- Des crédits ouverts au budget ;
- Des dispositions du code de la commande publique ;

Cette délégation annuelle est renouvelée tous les ans. À défaut, chaque achat devra faire l'objet d'une décision du conseil d'administration dès le premier euro.

Le conseil d'administration peut restreindre cette délégation dans son montant, sa durée ou la nature des marchés auxquels elle s'applique.

 $\Sigma$  Le vote de cette délégation annuelle est distinct de celui du budget et fait l'objet d'un acte transmissible dans  $\&$  DEMACT.

La dématérialisation des marchés publics en EPLE : L'article R.2132-2 du code de la commande publique rend cette procédure obligatoire depuis le 1<sup>er</sup> octobre 2018, pour les marchés dont le montant est supérieur à 40 000€ HT et nécessite le recours à un site d'acheteur public.

#### 4. L'EPA, ETAT PREVISIONNEL DES ACHATS

L'état prévisionnel des achats annexé au budget et la liste des contrats reconduits annuellement n'ont pas à être votés et ne doivent donc pas faire l'objet d'un acte transmissible dans Dem'act.

#### 5. L'ETAT DES EMPLOIS

L'état des emplois doit être renseigné : il identifie les effectifs et la masse salariale par employeur (Etat, CT, EPLE) et par fonction.

Les services du rectorat transmettront la masse salariale Etat à chaque EPLE par courriel électronique au cours du mois de novembre 2023.

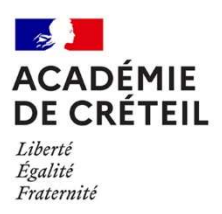

Annexe 3

## TABLEAU DES CODES ACTIVITES BUDGET 2024

Vous trouverez ci-après les libellés des codes activités pour la version PBUD 2024 avec les modifications apportées surlignées.

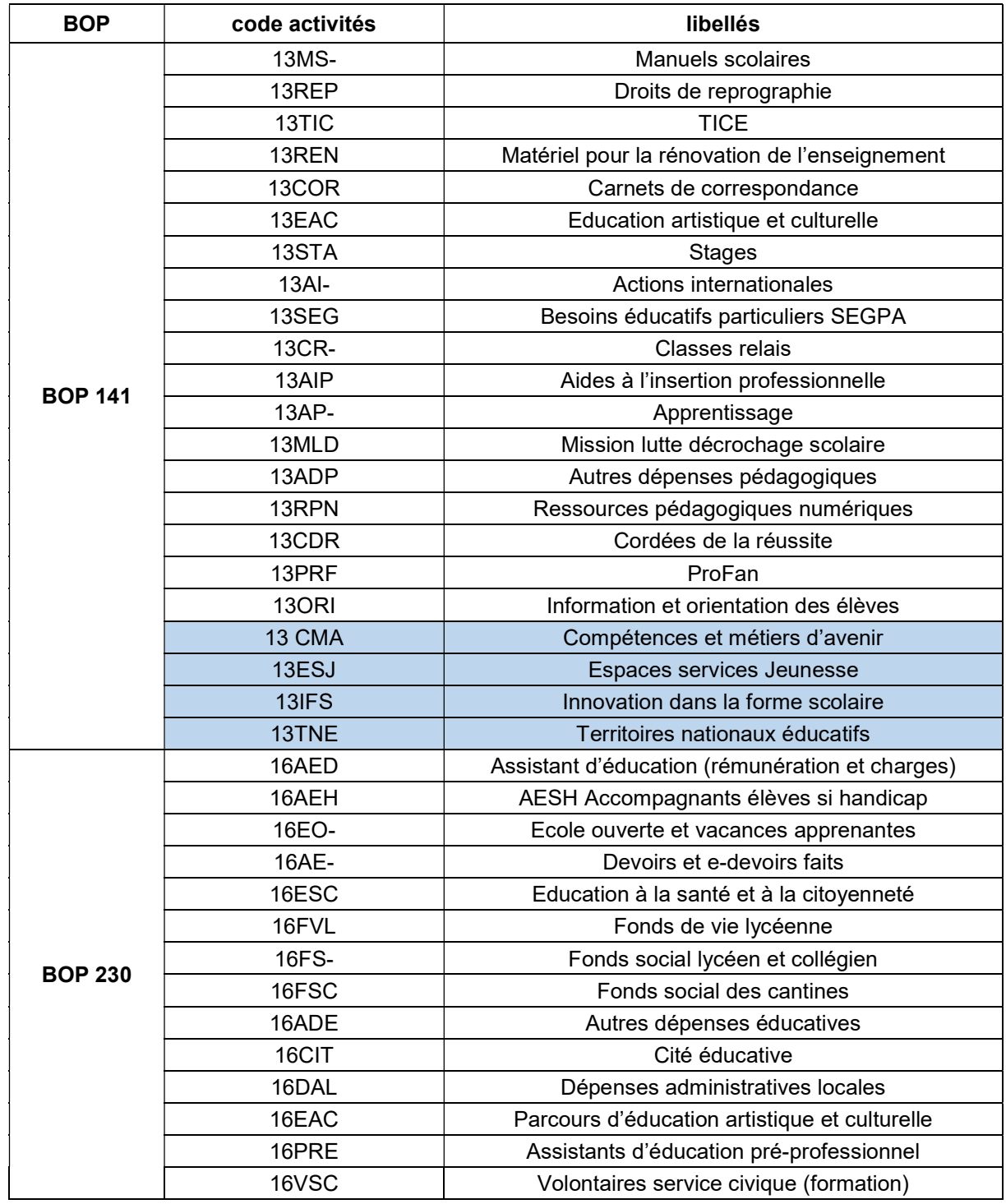

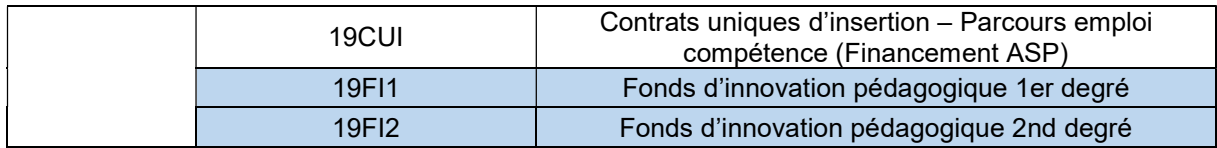

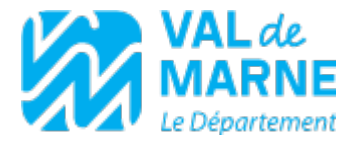

Annexe 5 Circulaire n°

## Notice technique de préparation budgétaire du Département du Val-de-Marne Exercice 2024

#### Sommaire :

I - Dotation globale de fonctionnement (DGF) et fonds de roulement

II - Budget

A/ La restauration, le service spécial « restauration / hébergement » (SRH)

- B/Les services généraux
	- a) Les ressources
	- b) Les dépenses de fonctionnement
- c) Les dépenses d'investissement
- III Décisions budgétaires modificatives
- IV Compte Financier
- V Récapitulatif des codes domaine et activité à utiliser

Cette annexe récapitule les procédures que le Département souhaite voir respecter pour l'élaboration et la transmission des actes budgétaires (budget, décisions budgétaires modificatives et compte financier). Elle vient compléter la circulaire, élaborée conjointement avec le service académique.

#### I - Dotation globale de fonctionnement (DGF) et fonds de roulement (FDR) :

Les ressources propres des collèges (provenant de la vente d'objets confectionnés, de la location en convention d'occupation précaire de logements de fonction, de la mise à disposition de locaux…) sont à l'initiative du collège.

Le Département ne tient pas compte de ces ressources pour déterminer sa dotation de fonctionnement hormis pour les ressources qui concernent un remboursement de charges pour occupation des locaux (GRETA, CFA, UNSS…) qui sont prises en compte pour déterminer la part structurelle.

#### Le Département demande le maintien d'un seuil de fonds de roulement hors stocks, provisions et dépôts et cautionnements :

- d'un mois d'autonomie financière (soit 8,33 % du montant de la dotation initiale), pour les collèges de moins de 350 élèves

-de trois mois d'autonomie financière (soit 25% de la dotation initiale) pour les collèges disposant d'une UCP

-d'un mois et demi d'autonomie financière (soit 12,5% de la dotation initiale) pour les autres collèges.

#### Et ce, de manière à permettre aux collèges de pouvoir faire face à des dépenses de fonctionnement exceptionnelles.

Toute demande de subvention complémentaire devra être motivée, et sera étudiée en tenant compte notamment du montant du fonds de roulement, des reliquats de subvention et des ressources propres.

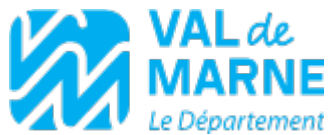

Aucune subvention complémentaire ne pourra être accordée pour les établissements dont le fonds de roulement sera supérieur aux seuils indiqués ci-dessus. A l'inverse, les établissements ayant un fonds de roulement inférieur à ces préconisations appelleront une vigilance particulière de la part du Département.

Un fonds de roulement trop important dépassant les 6 mois d'autonomie engageait un écrêtement de la DGF des sommes dépassant les 6 mois de fonctionnement.

En 2024, exceptionnellement, il ne sera pas effectué d'écrêtement. En effet, le Département a conscience des contraintes budgétaires subies en 2022 et 2023 ayant conduits la grande majorité des établissements à prélever dans leur FDR.

#### Cette modalité sera reconduite en 2025 et il est de nouveau rappelé que les fonds publics et la DGF n'ont nullement vocation à être thésaurisés.

## II - Budget

Le budget doit être accompagné d'un rapport explicatif détaillé sur le choix des décisions arrêtées par le Conseil d'Administration. Les codes de domaines et d'activités (en dépenses et recettes) devront être indiqués dans ce document (voir chapitre V).

Les recettes et les dépenses seront évaluées par référence aux comptes financiers précédents et à l'exécution budgétaire de l'année en cours. Il est demandé qu'une variation significative de plus ou moins 10% par rapport au compte financier précédent fasse l'objet d'une explication détaillée dans le rapport de présentation du budget.

#### Il est rappelé que les codes activités liés à des ressources propres ou à la DGF commencent par « 0 », ceux qui concernent des subventions spécifiques de l'état commencent par « 1 » et les subventions spécifiques versées par des collectivités territoriales commencent par « 2 ».

Enfin, toutes les notifications de subventions et d'ajustement de la DGF doivent être transmises à votre agence comptable.

## A/ La restauration, le service spécial « restauration / hébergement » (SRH)

En vertu de l'article L 213-2 du code de l'éducation, le Département assure la restauration et l'hébergement dans les collèges.

Les tarifs de la restauration scolaire devront être clairement détaillés au budget en indiquant notamment le tarif journalier et le nombre de jours du forfait, ainsi que le taux d'évolution des tarifs par rapport à l'année précédente.

#### Il est à noter que ce taux sera au maximum d'1.9%, conformément à la délibération de la collectivité départementale.

#### Au regard du coût des denrées alimentaires et du gel des tarifs appliqué en 2023, il est fortement conseillé aux établissements d'augmenter leur tarif de demi-pension au taux maximal autorisé de 1.9%.

Les recettes seront évaluées avec un effectif de demi-pensionnaires correspondant à l'effectif moyen de l'exercice précédent. Le rapport du chef d'établissement expliquera le cas échéant un effectif différent. Il en sera de même pour l'évaluation du nombre de repas commensaux.

Les subventions spécifiques, notifiées par la collectivité, doivent être encaissées au compte 7443 pour le fonctionnent ou au compte 1313 pour l'investissement. Cependant, et afin d'en faciliter le suivi, notamment par les services départementaux, il convient de mettre en place lors de l'élaboration du budget 2024, notamment pour les subventions du FCSH et les subventions servant à la location de camion réfrigéré pour les cuisines centrales, les codes activités que vous trouverez au chapitre V.

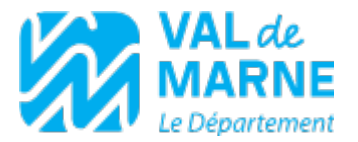

Les charges induites par le fonctionnement du service « restauration hébergement » doivent être retracées au sein du service dans lequel elles sont nées. Les établissements doivent donc veiller à individualiser les charges inhérentes au service « SRH », en particulier les contrats d'entretien.

La DGF comprend une déduction de la part structurelle matérialisant une partie des dépenses de viabilisation du SRH impactant le budget général de l'établissement. Le Département a fixé cette déduction à 6% des recettes de Demi-pension au dernier compte financier.

Afin de rendre visible cette participation du SRH vers le service ALO, il est demandé de reverser 6% des recettes prévisionnelles.

Pour les collèges passés sous OPALE, le reversement entre service n'étant plus possible, pour y palier, il est demandé d'ouvrir une ligne en dépenses de viabilisation au SRH et une ligne équivalente en recettes au service ALO.

La clé de répartition pour cela reste la même à savoir 6% des recettes de demi-pension.

Les établissements qui regroupent cuisine centrale et satellite veilleront à distinguer les dépenses et recettes de l'UCP de celles du satellite en créant un service spécial « UCP ».

Il est par ailleurs vivement conseillé de suivre le crédit nourriture mensuellement de façon à pouvoir rétablir au plus vite la situation en cas de surestimation ou de sous-estimation des recettes provenant des familles ou des commensaux. En fin d'exercice, une DBM de type 22 déterminera, en fonction du nombre total de repas effectivement servis, le montant exact des recettes et le réajustement des ouvertures de crédits qui en découle.

Les prélèvements (ex-FARPI et FCSH) sont reconduits à leur taux initial (soit respectivement 22,5 % et 1,25 %) et selon les modalités classique (acompte puis solde). Les charges seront regroupées au sein des dépenses du service « SRH » sous le code activité que vous trouverez au chapitre V.

Les établissements ne pourront suivre la restauration en budget annexe que si toutes les conditions suivantes sont réunies :

- Cuisine centrale
- Compteurs divisionnaires séparés
- Contrats d'entretien et de maintenance propres à la restauration
- Toutes les charges inhérentes à la restauration sont couvertes par les recettes du SRH

#### B/ Les services généraux

#### a) Les ressources

La dotation de fonctionnement est prise en charge par l'ordonnateur dès réception du budget exécutoire et pour la totalité du montant notifié, par un ordre de recette au compte 7443. Afin de bien l'identifier, seule la dotation de fonctionnement doit être inscrite au compte 7443 en utilisant le code activité indiqué au chapitre V.

Elle est versée en deux fois, 70 % à la fin du mois de janvier 2024 et le solde au mois de mai 2024. L'ajustement de la part fonctionnelle fait l'objet d'un versement unique en début d'année 2024 après transmission par les services académiques des effectifs retenus dans l'enquête lourde.

Cette dotation est destinée à financer, dans la limite du montant notifié, toutes les charges générales de fonctionnement matériel et les charges de fonctionnement pédagogique liées aux enseignements obligatoires. Elle n'a pas vocation à financer les dépenses d'investissement, les dépenses afférentes à l'internat et aux voyages scolaires.

Afin de bien identifier les ressources provenant des locations du patrimoine immobilier, il convient d'appliquer le code d'activité « 0LOCA » (compte 7083).

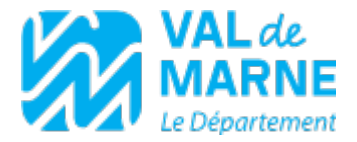

Les subventions spécifiques, notifiées par la collectivité, sont destinées à financer des opérations retracées aux services « AP », « ALO », « VE » ou « OPC ».

Elles doivent être encaissées au compte 7443 pour le fonctionnent ou 1313 pour l'investissement. Afin d'en faciliter le suivi, notamment par les services départementaux, il convient de mettre en place lors de l'élaboration du budget 2024 les codes activités rappelés au chapitre V.

#### b) Les dépenses de fonctionnement

#### Service « activités pédagogiques » (AP) :

Les crédits accordés pour la pratique de l'EPS (location gymnase et transport vers installations sportives) seront suivis avec les codes activités indiqués au chapitre V.

Les collèges pourront bénéficier d'une subvention pour la location de gymnases municipaux dans la mesure où leurs crédits pour l'éducation physique et sportive (EPS) s'avèreraient insuffisants. Cette subvention modulable suivant les besoins et sur la base des dépenses réelles ne peut excéder un montant plafond qui est calculé comme suit :

nombre de classes X 3,25 (nombre moyen d'heures d'enseignement EPS par classe) X 30 (nombre moyen de semaines de location par an) X 10 euros (tarif horaire maximum) divisé par 2 (coefficient pondérateur)

#### Rappel : la location d'installations sportives extérieures n'est pas subventionnée

Pour le transport des élèves vers les installations sportives (gymnases, stades et piscines), les crédits seront versés sous réserve d'une distance minimum entre le collège et l'équipement sportif de 2,5 km (aller/retour), avec le transport de deux classes dans un même autocar. Pour la piscine, 12 séances seront prises en compte dans l'année scolaire pour les élèves de 6ème uniquement.

#### Pour les élèves de 6ième scolarisés en collège REP et REP+, prise en charge de la location de piscine (lignes d'eau) pour un cycle de 15 séances annuelles.

L'établissement doit transmettre les factures au fur et à mesure de leur réception, impérativement accompagnées du formulaire dédié (disponible sur l'ENT), afin de bénéficier de cette subvention.

Dans le cas où la totalité de la subvention ne serait pas utilisée, l'excédent figurant au compte financier devra être impérativement reporté sur le même objet afin de respecter l'affectation des crédits décidée par l'Assemblée départementale.

Les dépenses de photocopies sont très variables d'un établissement à un autre. L'attention des ordonnateurs est attirée sur les principes du code des marchés publics, et il est donc vivement recommandé de solliciter un groupement d'achat public (UGAP) afin de bénéficier de tarifs adaptés, dans un cadre juridique sécurisé ou d'envisager l'acquisition des copieurs.

L'activité des SEGPA doit être retracée au sein du service « AP ». Ainsi, les crédits de 80 euros par élève devront être inscrits en recette sous le code activité que vous trouverez au chapitre V.

Les voyages scolaires devront être budgétisés au service général « AP » et ne devront pas être financés, même partiellement, par la dotation de fonctionnement. La part des accompagnateurs ne doit pas être financée par la participation des familles ni par la dotation de fonctionnement. Ces éléments sont confirmés par la circulaire ministérielle n°2011-117 du 3/8/2011 qui fait le point sur l'organisation et le financement des voyages et sur laquelle il est conseillé de s'appuyer pour chaque projet de voyage. Les recettes et les dépenses seront suivies avec le même code activité pour chaque voyage afin de vérifier l'équilibre budgétaire du projet.

#### Service « administration et logistique » (ALO) :

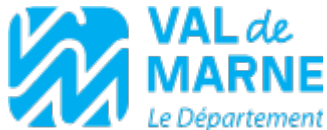

La part structurelle permet d'identifier le montant nécessaire à la viabilisation et aux contrats obligatoires qu'il convient d'inscrire en totalité. Les éventuelles subventions complémentaires seront accordées sous réserve du respect de cette préconisation.

Les collèges qui n'ont pas adhéré aux groupements de commandes doivent joindre à leur budget 2024 la liste chiffrée des contrats qu'ils ont souscrits pour l'année. Cette liste doit faire apparaître le nom des entreprises, les dates de fin de contrat et les montants concernés. Il convient également de prévoir des crédits pour l'entretien général des bâtiments (réparations de premier niveau), notamment en inscrivant la partie « réparations » de la DGF sur une ligne budgétaire spécifique. Si ces crédits n'ont pas été dépensés au 31 décembre 2023, il conviendra de réaliser une provision pour charges afin de les rendre disponibles en 2024.

Vous trouverez au chapitre V les codes activités à utiliser pour les dépenses qui nécessitent un suivi particulier.

#### c) Les dépenses d'investissement

La section d'investissement du budget initial ne peut être financée que par une subvention spécifique déjà notifiée ou des ressources propres.

Pour rappel, la section d'investissement est composée d'un service unique « opérations en capital » qui retrace l'ensemble des acquisitions de biens immobilisés.

Tous les biens dont la valeur unitaire est supérieure ou égale à 800 € HT et qui subsistent après le premier usage doivent être acquis en section d'investissement et inscrits à l'inventaire. Ils sont comptabilisés en classe 2 en comptabilité générale. Les biens inscrits à l'inventaire doivent être amortis en comptabilité budgétaire. Dans l'hypothèse où l'acquisition d'une immobilisation serait prévue au budget initial, il conviendra d'y inscrire également la charge d'amortissement.

## III - Décisions budgétaires modificatives (DBM)

Les décisions modificatives pour vote doivent être transmises dans les 5 jours suivant le vote du C.A. et être accompagnées d'une délibération du Conseil d'Administration qui doit comporter un article expliquant clairement l'objet et les motifs de l'opération projetée. En l'absence d'explication, le Département se réserve le droit de suspendre les délais d'exécution. En effet, les délibérations qui n'ont qu'un article du type « la DBM N°xxx est adoptée » ne sont pas suffisantes pour permettre un suivi efficace des autorités de contrôle.

Par ailleurs, afin d'assurer un suivi budgétaire précis, il convient de transmettre au Département toutes les DBM de niveau 2 (à l'occasion de la transmission des DBM de niveau 3) ainsi que la pièce B8-3 dûment complétée.

Les subventions complémentaires attribuées en cours d'année devront être inscrites au compte 7443 du service concerné avec le code activité mentionné dans la notification.

Il est recommandé d'utiliser prioritairement le fonds de roulement pour la viabilisation et l'entretien de l'établissement.

#### IV – Compte Financier

La liste des pièces constitutives doit être annexée au compte financier, ainsi que l'état des modifications apportées au budget accompagné des DBM de fin d'exercice (DBM 22) et de la DBM 29 – variation des stocks. Toutes ces pièces doivent être transmises au Département.

#### Le compte financier devra être arrêté par le CA avant le 30 avril de l'année N+1 et transmis au Département dans les 30 jours suivant son adoption, soit le 31 mai 2024 au plus tard.

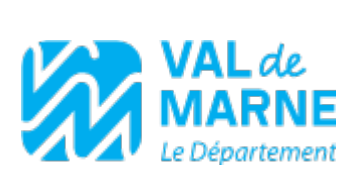

L'attention particulière portée au respect des délais règlementaires de transmission est liée au travail effectué pour le calcul de la DGF de l'année N+1 sur la base de l'étude des comptes financiers.

Pour rappel, les documents financiers doivent être transmis par le biais de l'application Démact.

#### V – Récapitulatif des codes domaines et activité à utiliser

Vous veillerez à utiliser les codes activités qui vous seront précisés dans les notifications de subventions spécifiques. A titre d'information, vous trouverez ci-après, de manière non exhaustive, des codes qui vous sont demandés.

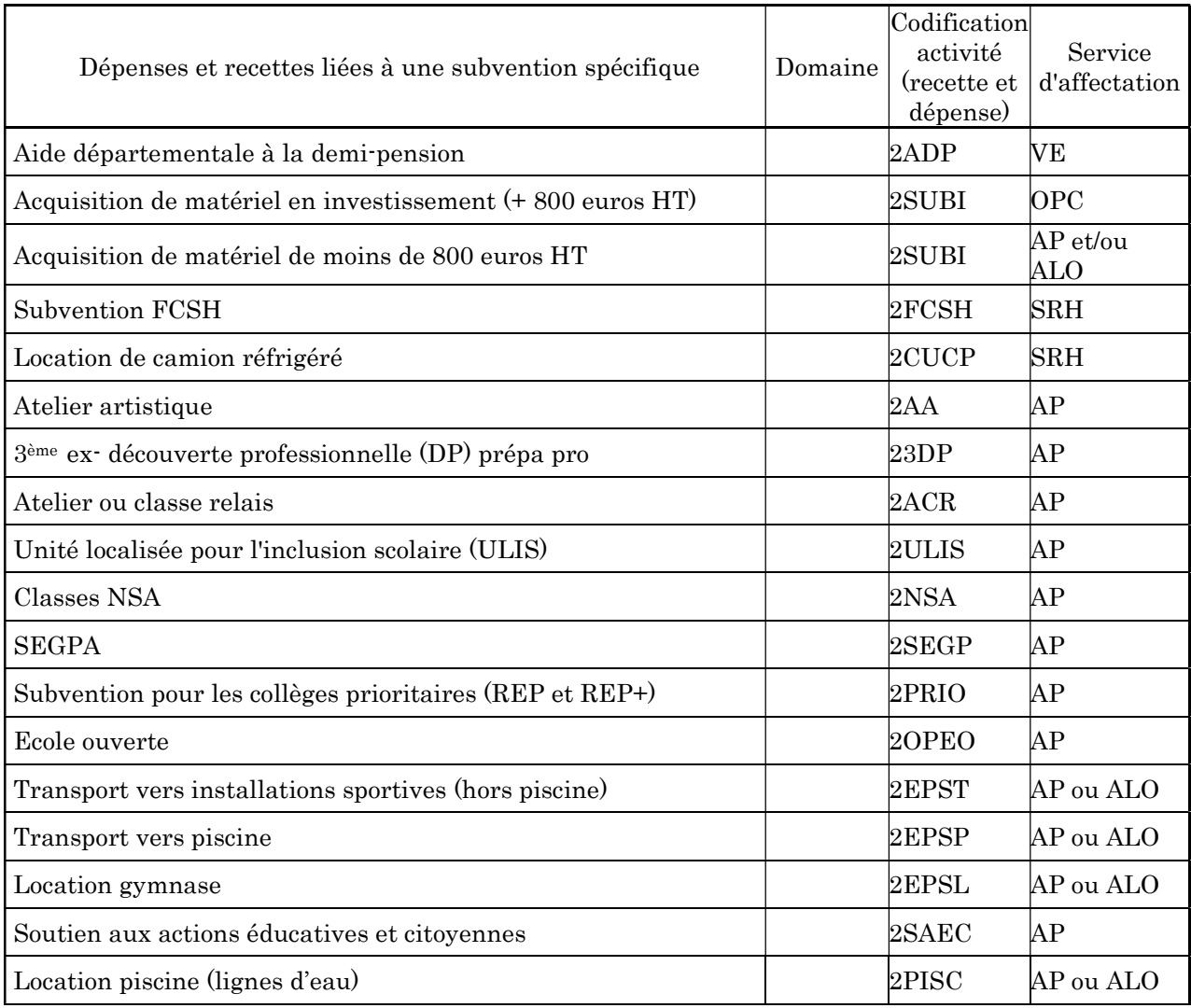

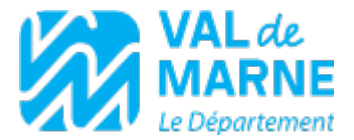

Dans le cadre de la ventilation de la DGF, vous veillerez à appliquer les codes suivants pour une meilleure lisibilité :

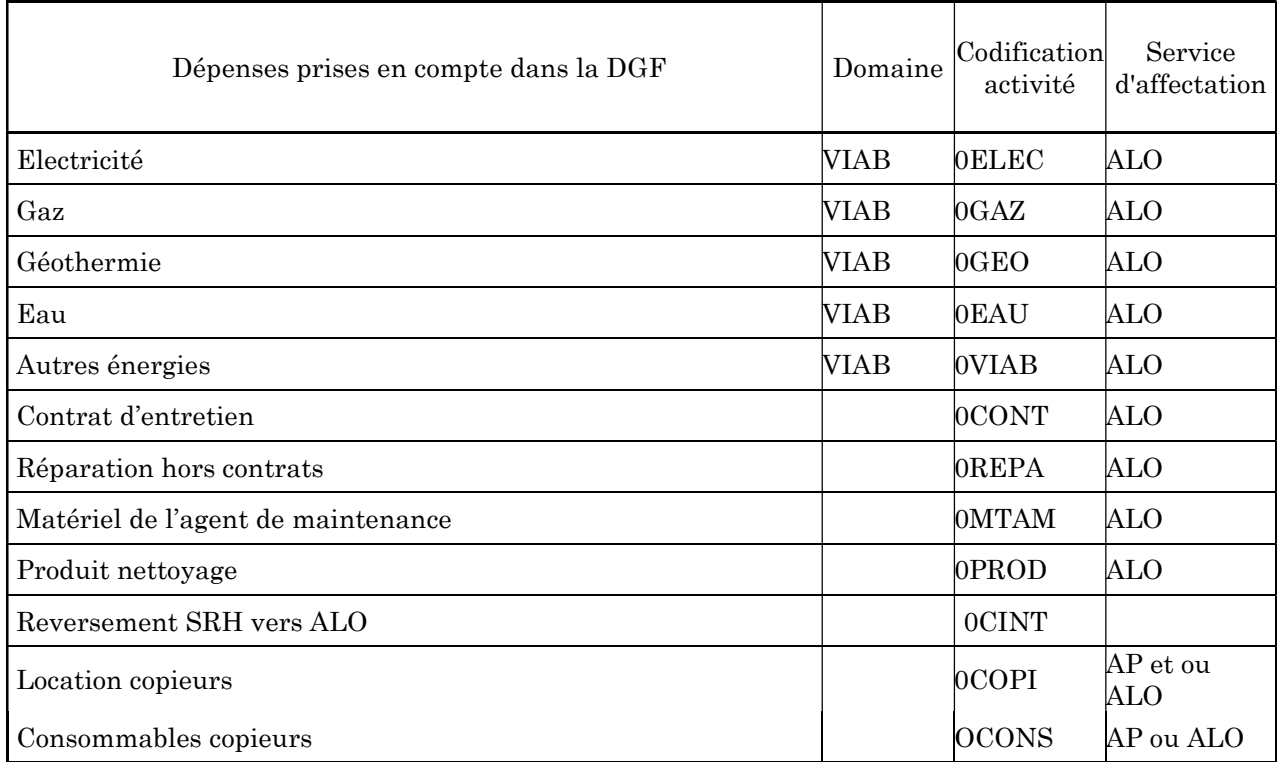

Bien que les ressources propres fassent l'objet d'une ventilation par le C.A., certaines opérations nécessitent un suivi particulier. C'est pourquoi nous vous demandons de respecter les codes activités suivants :

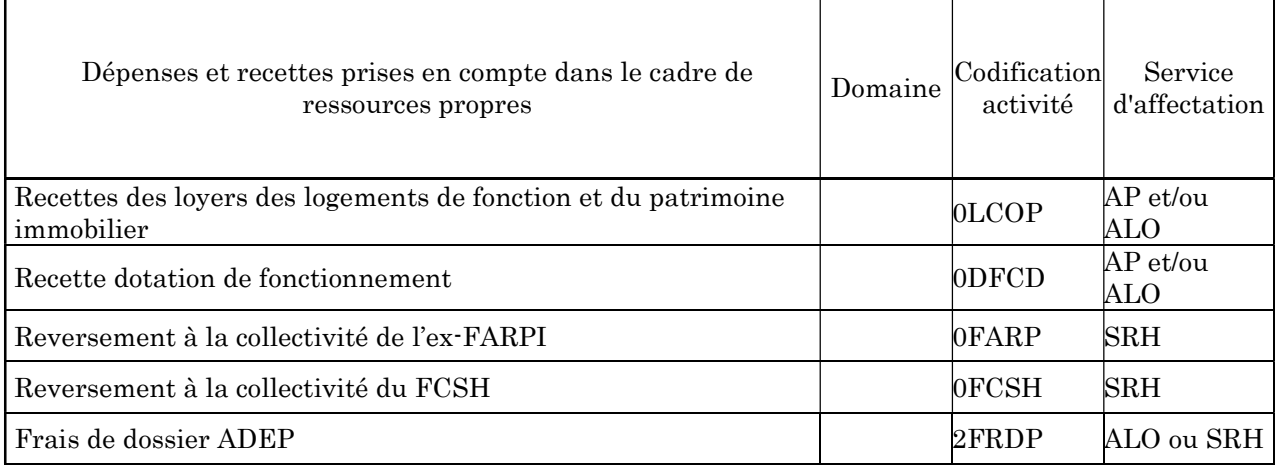